Espace pédagogique de l'académie de Poitiers > Pédagogie - Direction des services départementaux de l'éducation nationale de la Vienne > Enseigner > Le numérique en classe > D'autres outils numériques <https://ww2.ac-poitiers.fr/dsden86-pedagogie/spip.php?article1582> -

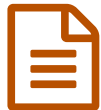

Film d'animation en la publié le 01/07/2005 - mis à jour le 20/03/2009

*Descriptif :*

Élaboration d'un récit au moyen de figurines à animer.

**Domaine d'activités :** Production d'écrits / Arts visuels

**Public visé :** cycle 2 et 3

**Durée de l'activité :** Plusieurs séances de 90 min

**Objectif de la séance :** Animer des figurines image par image afin de raconter une histoire préalablement scénarisée.

#### **Compétences nécessaires avant d'aborder la séance :**

Se servir d'un camescope

#### **Compétences visées :**

Réaliser une production collective menée à partir de consignes précises. Utiliser les TICE pour mettre en images animées un récit préalablement scénarisé (storyboard).

#### **Matériels utilisés :**

Vidéo projecteur, lecteur DVD, appareil photo numérique, camescope, ordinateur portable, logiciel de montage vidéo iMovie, figurines (playmobils !) et microphone.

### **Déroulement :**

#### *1ère séance*

Des extraits de films d' animation sont projetés aux enfants (Wallace et Gromit de Nick Park ainsi que des courts métrages des studios Aartman). Le ralenti permet alors de comprendre comment on peut créer du mouvement en animant des figurines : on visionne le mini reportage du tournage inclus dans le DVD où on les voit animer image par image. Certains ont utilisé des photos plutôt que des séquences.

Répartition par groupes de 3 à 5 :

Objectif : raconter une petite histoire au moyen de figurines animées.

## *2ème séance*

Scénarisation de chaque projet sur feuille A3 : titre, rôles et trame.

Les enfants schématisent les personnages par le dessin et écrivent les dialogues en face de chaque dessin. Corrections diverses.Cohérence du récit.

## *3ème séance.*

Tournage. Le camescope est branché sur le vidéo-projecteur, ce qui permet le monitoring. On délimite le champ du tournage (limites visibles) sur une table.

Les enfants disposent les figurines, appuient sur start, puis vite sur stop, déplacent légèrement les figurines, startstop et ainsi de suite...par rapport à leur storyboard. On visionne collectivement les séquences.

# *4ème à 6ème séance.*

Les séquences sont alors importées dans l'ordinateur qui est relié au vidéo projecteur. Sur le logiciel de montage iMovie, on dispose les clips dans la chronologie, puis les enfants conçoivent le titrage, disposent les transitions et enfin enregistrent les dialogues et bruitages.

Le résultat fera partie d'un DVD regroupant les travaux vidéo.

*Le plus*

Le vidéo projecteur a permis d'avoir un retour image pour se repérer et disposer les figurines, avoir un regard critique pour réajuster certaines séquences et manipuler le logiciel de montage collectivement afin de s'y repérer et *d'en voir les possibilités.*

*AUTRES PISTES :*

 *Travail sur le burlesque : après projection d'un court-métrage de Keaton, des mini-histoires muettes ont été* imaginées, scénarisées, filmées, montées (clips mis en N/B, pellicule vieillie et accélérée, cartons de dialogues....) et *mises en musique.*

*Poésies illustrées :*

Des poésies ont été découpées et tournées en clips, puis montées et synchronisées (réalisation de la concordance *du texte et du son).*

*Le texte ayant été enregistré.*

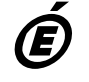

*Académie de Poitiers* Avertissement : ce document est la reprise au format pdf d'un article proposé sur l'espace pédagogique de l'académie de Poitiers. *Il ne peut en aucun cas être proposé au téléchargement ou à la consultation depuis un autre site.*